Документ подписан прос<u>той электронной подписью</u><br>Информация о владовосхдарственное аккредитованное не<mark>коммерческое частное образовательное</mark> **учреждение высшего образования** <sub>Должность: ректо**%Академия маркетинга и социально-ин</mark>формационных технологий – ИМСИТ»**</sub> **(г. Краснодар)** 4237c7ccb9b9e111bbaf1f4fcda9201d015c4dbaa12**\$#AH7\QX\BQAkaдемия ИМСИТ)** Информация о владельце: ФИО: Агабекян Раиса Левоновна Дата подписания: 19.05.2023 14:38:05 Уникальный программный ключ:

УТВЕРЖДАЮ

Проректор по учебной работе, доцент

\_\_\_\_\_\_\_\_\_\_\_\_\_\_Н.И. Севрюгина

17 апреля 2023 г.

# **Б1.О.28**

# **Цифровые технологии в профессиональной деятельности**

# рабочая программа дисциплины (модуля)

Закреплена за кафедрой **Кафедра математики и вычислительной техники**

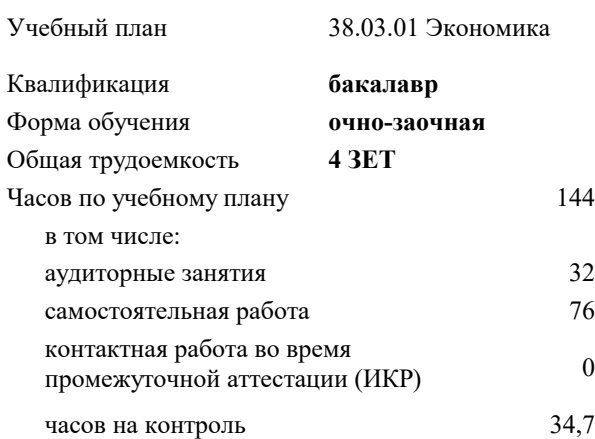

#### **Распределение часов дисциплины по семестрам**

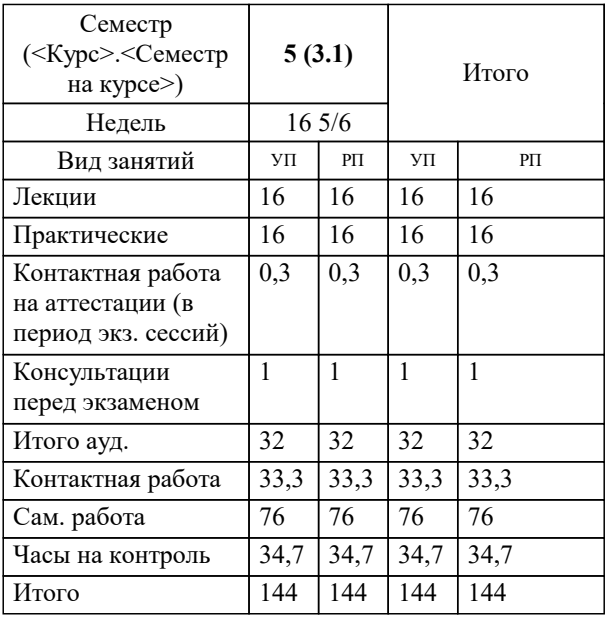

экзамены 5 Виды контроля в семестрах:

# Программу составил(и): *к.т.н., Доцент, Цебренко К.Н.*

#### Рецензент(ы):

*д.т.н., Профессор, Видовский Л.А.;Профессор кафедры информационных систем и программирования КубГТУ, директор ООО «1С-КОНСОЛЬ», Суриков А.И.*

**Цифровые технологии в профессиональной деятельности** Рабочая программа дисциплины

разработана в соответствии с ФГОС ВО: Федеральный государственный образовательный стандарт высшего образования - бакалавриат по направлению подготовки 38.03.01 Экономика (приказ Минобрнауки России от 12.08.2020 г. № 954)

38.03.01 Экономика составлена на основании учебного плана: утвержденного учёным советом вуза от 17.04.2023 протокол № 9.

# **Кафедра математики и вычислительной техники** Рабочая программа одобрена на заседании кафедры

Протокол от 05.04.2023 г. № 9

Зав. кафедрой Капустин Сергей Алимович

Согласовано с представителями работодателей на заседании НМС, протокол №9 от 17 апреля 2023 г.

Председатель НМС проф. Павелко Н.Н.

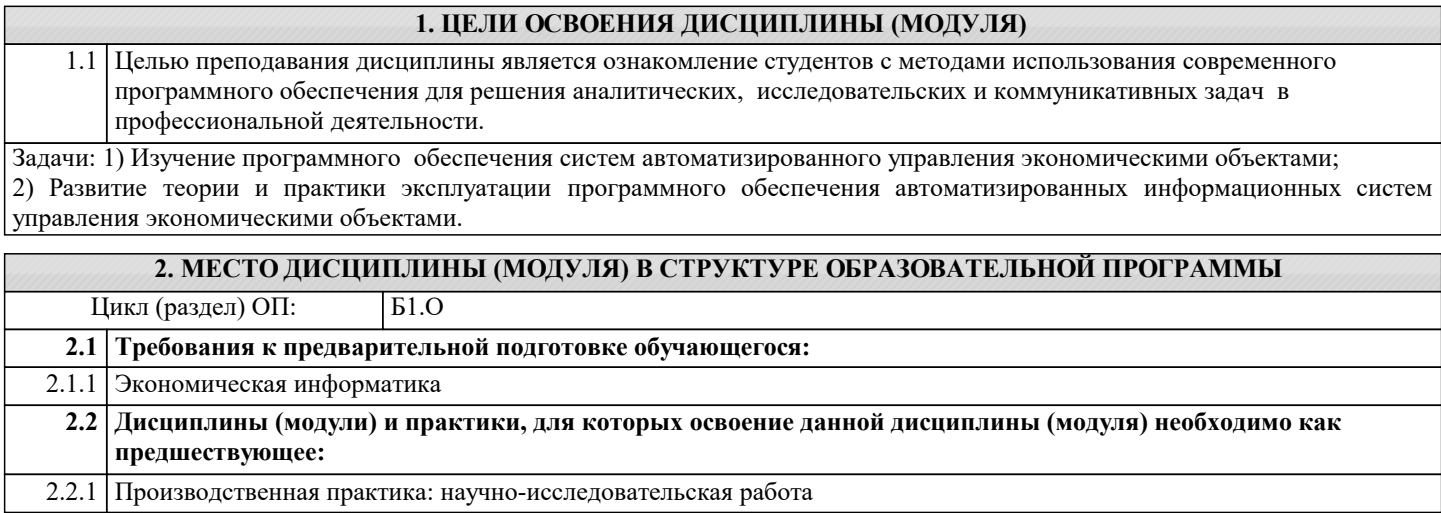

# 3. ФОРМИРУЕМЫЕ КОМПЕТЕНЦИИ, ИНДИКАТОРЫ ИХ ДОСТИЖЕНИЯ и планируемые результаты обучения

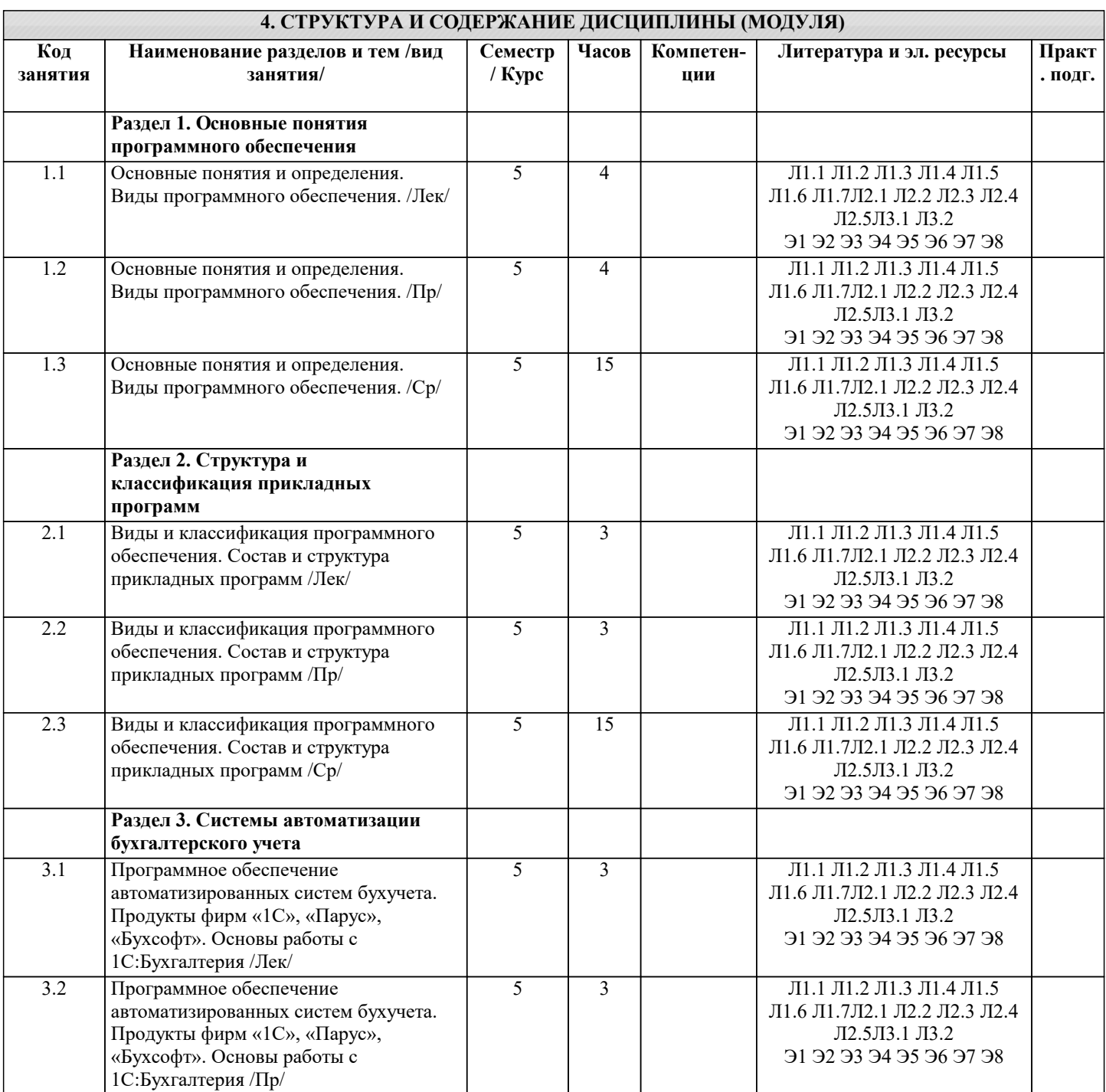

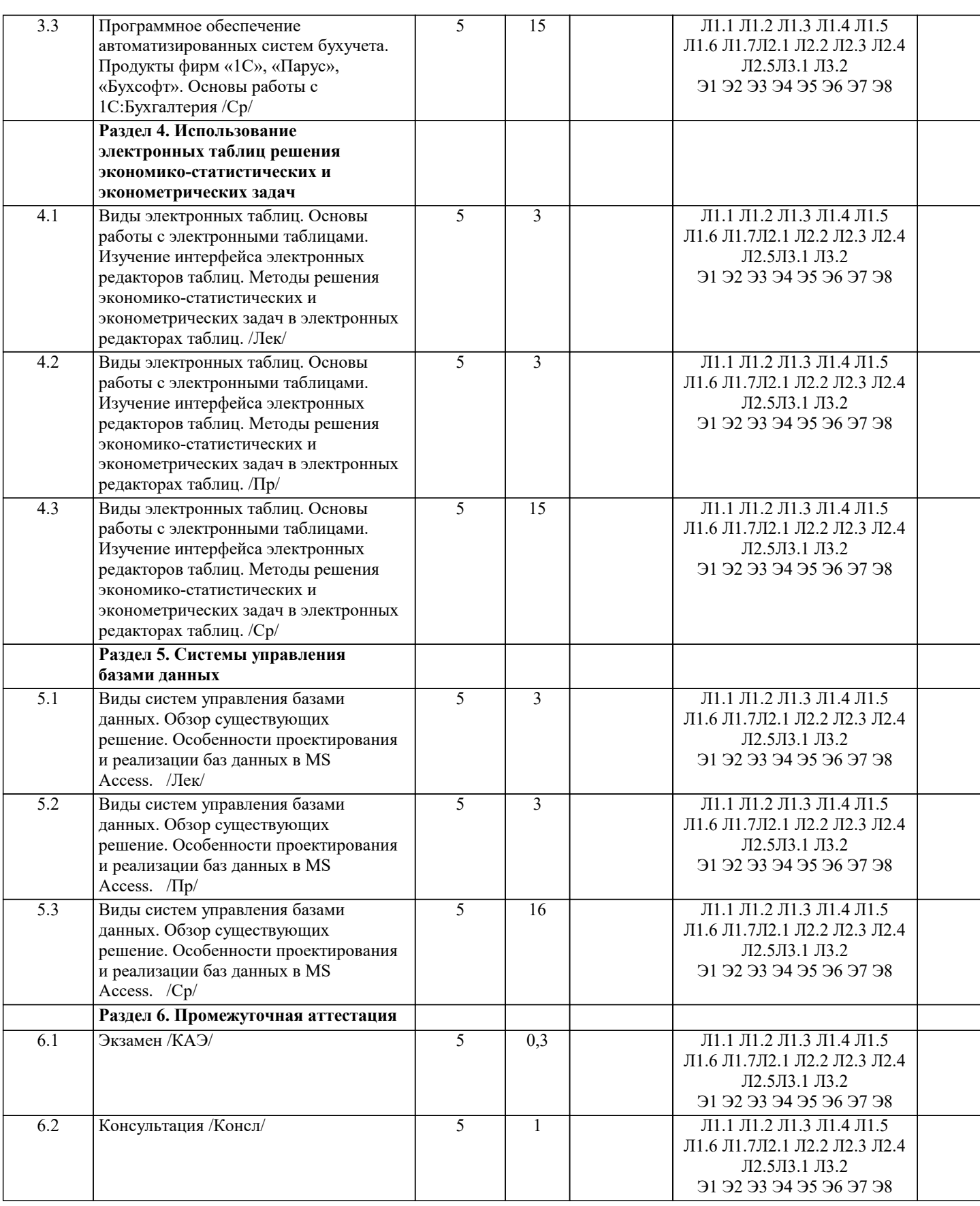

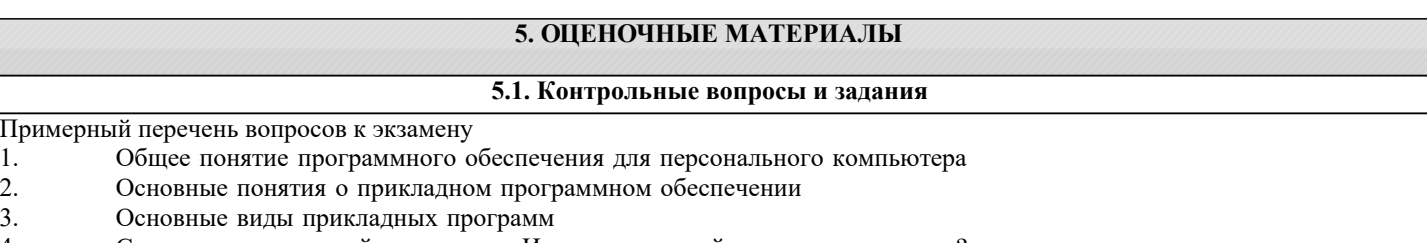

4. Структура прикладной программы. Из каких модулей она может состоять?

- $\overline{5}$ . Основные понятия пакетов прикладных программ.
- 6. Классификация пакетов прикладных программ.
- 7. Структура и основные компоненты пакетов прикладных программ.
- 8. Функции компонентов пакетов прикладных программ
- 9. Предметное и системное обеспечение пакетов прикладных программ
- 10. Назначение табличных процессоров.
- Система автоматизации бухгалтерского учета 1С: Бухгалтерия  $11$
- $12.$ Основные понятия электронных таблиц.
- 13. Ввод и редактирование данных в электронных таблицах.
- $14.$ Типы данных в электронных таблицах.
- 15. Базы данных. Основные понятия.
- $16.$ Структура базы данных.
- 17. Свойства и типы полей баз данных.
- 18. Реляционные базы данных.
- 19. Уникальные и ключевые поля.
- 20. Связи в базах данных. Виды связей.
- $21.$ Системы управления базами данных.
- 22. Классификация СУБД.
- 23. СУБД MS Access.
- 24. Общие сведения и особенности различных версий.
- 25. Объекты MS Access.
- 26. Режимы работы в MS Access.
- 27. Таблицы. Способы создания таблиц в MS Access.
- 28. Особенности таблиц баз данных. Надежность и безопасность
- 29. Формы. Способы создания форм.

Тесты для самопроверки:

1. Назовите назначение системного ПО

управление потоками данных выполняет функции «организатора» всех частей ПК управление устройствами ввода-вывода

2. Для чего нужны офисные ППП.

организация управления государственным заведением организационное управление деятельностью офиса; оба варианта

3. Дайте определение Средствам презентации графики.

ПО для создания анимации ПО предназначенное для создания изображений и их показа на экране, подготовки слайдфильмов, видеофильмов, их редактирования, определения порядка следования изображений; ПО предназначенное для создания текстовых документов

4. Перечислите типы интерфейсов, которые поддерживают на уровне вызова сервера.

**ODBC** Оба варианта **DAL** 

5. Дайте определение понятию Генераторы отчетов.

ПО, обеспечивающие реализацию запросов и формирование отчётов в печатном или экранном виде в условиях сети с архитектурой "клиент - сервер". Печать отчетов за месячные затраты компании Не знаю

6. На какие два типа делятся средства презентации графики.

слайд-шоу; мультимедиа-презентации; видеофильм; мультимедиа-анимация подборка слайдов; мультимедиа-презентация

7. Дайте определение понятию браузер.

средства просмотра WWW-страниц; средства прослушивания звука средства защиты от вирусов 8. Дайте определение текстовым процессорам. ПО, используемое для автоматического форматирования документов, вставки графики в текст, составления оглавлений и указателей, проверки орфографии и т.д.; программа для вывода текста на печать программа для вывода и редактирования текста на печать 9. Какой язык используется в серверах баз данных. SOL Java **HTML** 10. Для чего предназначены Коммуникационные ППП. для организации взаимодействия пользователя с удаленными абонентами; для взаимодействия с периферийными устройствами; для управления коммуникаций; 11. Приведите пример развития текстовых процессоров. графический редактор издательские системы; обработчик звука 12. Расшифруйте аббревиатуру ППП Пакет прикладных программ Прикладное программное пособие Программно-параллельные процессы 13. Дайте определение органайзерам (планировщикам). ПО для компиляции программ ПО для планирования рабочего времени, составления протоколов встреч, расписаний и т.д.; ПО для разработки СУБД 14. Перечислите наиболее важные требования к разработке проблемно-ориентированных ППП. высокие требования к сетевым ресурсам; высокие требования к периферийным ресурсам высоки требования к оперативности обработки данных; повышенные требования к средствам администрирования данных БД; 15. Где используются методы статистической обработки и анализа данных. табличный процессор текстовый процессор средства презентации графики 16. Каково основное назначение мультимедиа средств. создание и использование аудио- и видеоинформации; игры библиотеки 17. Определите назначение средств проверки орфографии. оба варианта проверка текстов; стилевая правка текстов; 18. Расшифруйте аббревиатуру СУБД. Система Управления Базами Данных Система Уравнивания Баз Данных Синтаксис Урегулирования Баз Данных

19. Приведите основное достоинство интегрированных пакетов.

выделение одного программного компонента из всех разумном сочетании компонентов; оба варианта не правильны 20. Классифицируйте компоненты входящие в органайзеры. оба верны записная книжка калькулятор 21. Приведите два метода обмена объектами в интегрированных пакетах. оба варианта **DDE** OLE динамический обмен данными и динамическая компоновка объектами 22. Дайте определение интегрированным пакетам. набор нескольких программных продуктов, функционально дополняющих друг друга, поддерживающих единые информационные технологии; собрание программ разного сорта оба варианта не правильны 23. Какие языки поддерживают браузеры. Оба варианта ответа; HTML: **Iava** 24. Расшифруйте аббревиатуру HTML. язык гипер текстовой разметки язык мето текстовой разметки язык координации текста 25. В каких сферах используются программные средства мультимедиа. Оба варианта библиотечного информационного обслуживания; процесса обучения; организации досуга; 26. Развитие какой компьютерной области повлекло появление коммуникационных ППП. сети Internet; игры текстовые процессоры 27. На какие типы делиться весь комплекс компьютерного ПО Системного и прикладного Вычислительного и прикладного Добавочного и системного 28. Укажите область использования методо-ориентированных ППП и приведите частные примеры. математические, статические и другие методы решения задач; программирование разработка архитектурных сооружений 29. Что в себя включают Генераторы отчетов. Оба варианта ПО планирования управления очередью запросов 30. Для чего предназначены ППП автоматизированного проектирования.

для редактирования текстов и вставки в него изображения

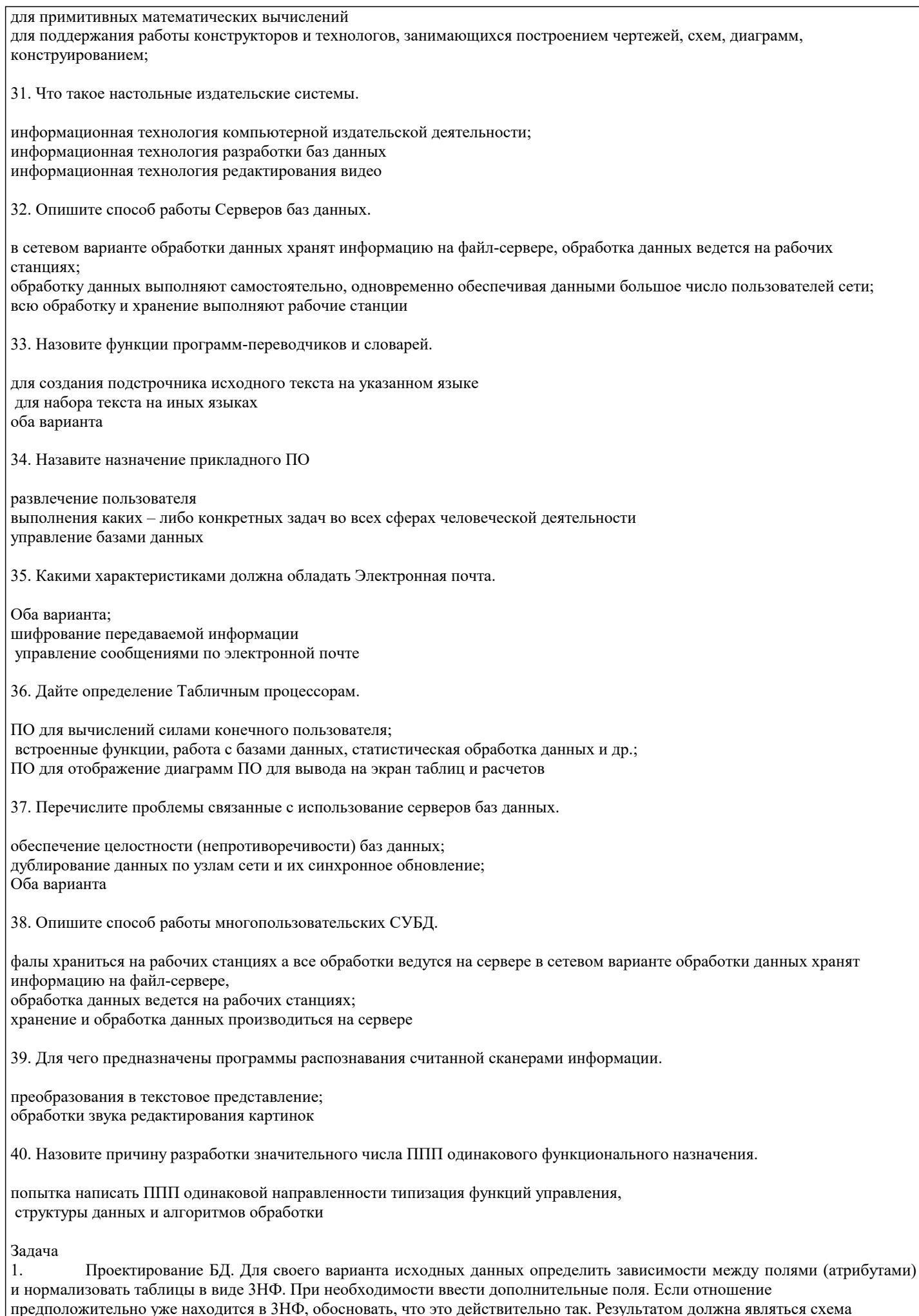

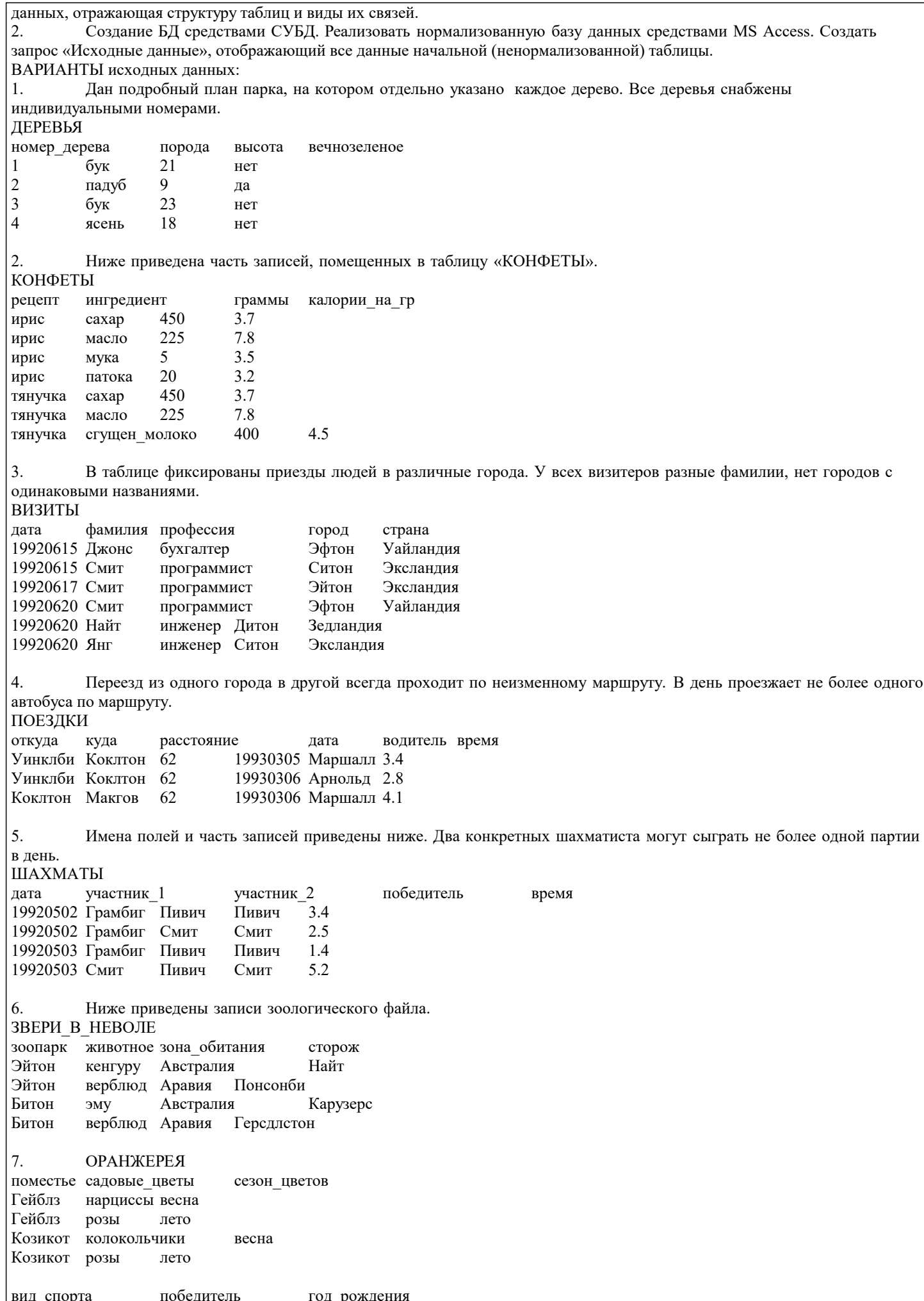

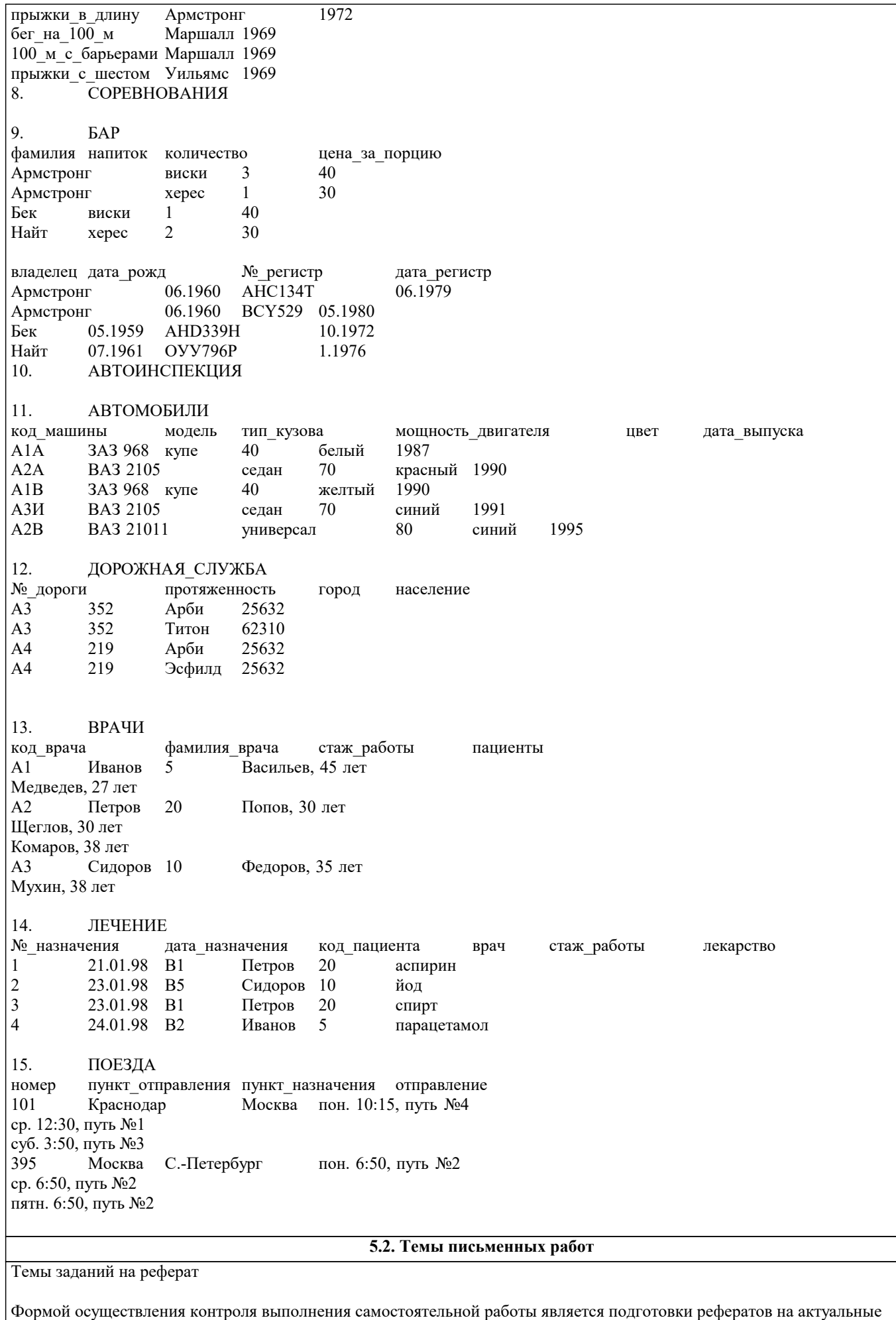

темы, т. е. изучение с помощью научных методов явлений и процессов, анализа влияния на них различных факторов, а

УП: 38.03.01 Экономика 3++ 0-з23.plx также, изучение взаимодействия между явлениями, с целью получения убедительно доказанных и полезных для науки и практики решений с максимальным эффектом. Цель реферата - определение конкретного объекта исследования и всестороннее, достоверное изучение его структуры, характеристик, связей на основе разработанных в науке принципов и методов познания, а также получение полезных для деятельности человека результатов, внедрение в производство с дальнейшим эффектом. Основой разработки каждой темы является методология, т. е. совокупность методов, способов, приемов и их определенная последовательность, принятая при разработке научного исследования. В конечном счете, методология - это схема, план решения поставленной научно-исследовательской задачи. Процесс подготовки реферат состоит из следующих основных этапов: 1. Выбор темы и обоснование ее актуальности. 2. Составление библиографии, ознакомление с законодательными актами, нормативными документами и другими источниками, относящимися к теме проекта (работы). 3. Разработка алгоритма исследования, формирование требований к исходным данным, выбор методов и инструментальных средств анализа. 4. Сбор материалов. 5. Обработка и анализ полученной информации. 6. Формулировка выводов и выработка рекомендаций. 7. Оформление работы в соответствии с установленными требованиями. Темы рефератов: Организация делопроизводства в кадровой службе в контексте административной реформы (на примере 1. Администрации г. Краснодар) п<br>Имитационная модель современного правового государства  $2.$  $3.$ Краснодарский край: состояние экономики и перспективы развития информационной инфраструктуры  $\overline{4}$ . Совершенствование функции планирования в системе автоматизированного управления организации 5. Информатизация как фактор укрепления экономической безопасности России Информационное обеспечение методики ранжирования регионов по уровню развития человеческого капитала и 6. факторного анализа его динамики Исследование рынка информационных систем в регионе (на примере Краснодарского края)  $7<sub>1</sub>$ 8. Конкурентоспособность рынка информационных услуг в условиях кризиса  $\mathbf{Q}$ Совершенствование информационной инфраструктуры региона  $10<sup>1</sup>$ Информатизация Народного хозяйства Организационные инновации на базе комплекса бизнес-процессов как определяющий фактор развития  $11.$ современного предприятия Автоматизация управления бизнес-процессами  $12<sub>1</sub>$  $13$ Автоматизированное управление себестоимостью продукции в организации 14. Реинжиниринг бизнес-процессов торгового предприятия  $15<sub>1</sub>$ Автоматизации заказа и поставки производственных материалов предприятия Разработка программного обеспечения для автоматизации работы сотрудников 16.  $17.$ Автоматизация обмена данными между информационными системами Применение имитационного моделирования к управлению системами массового обслуживания 18. 19 Управление информационными потоками (на примере предприятия 20. Планирование рисков в системе информационной безопасности предприятия  $21.$ Разработка экономической информационной системы на предприятии 22 Обеспечение информационной безопасности России  $23$ Система обеспечения информационной безопасности России  $24.$ Роль анализа рисков в управлении информационной безопасностью

25. Особенности обеспечения информационной безопасности России

Темы заданий на контрольную работу

Проектирование и заполнение индивидуальной базы данных Порядок выполнения работы

 $\mathbf{1}$ Разработать структуру базы данных для хранения необходимой информации согласно варианту. При необходимости ввести дополнительные поля.

 $\mathcal{L}$ Реализовать проект средствами MS Access.

Типы данных (счетчик, текстовый, числовой, логический, денежный, мастер подстановок) и свойства полей  $\mathbf{3}$ (размер, формат, подпись, число десятичных знаков, значение по умолчанию, условие на значение, сообщение об ошибке) базовых таблиц задать самостоятельно.

Выбрать ключевые поля таблиц БД  $\overline{4}$ 

5. Сформировать схему данных: установить связи между исходными таблицами, обеспечить условия ссылочной целостности данных (поставить флажки напротив: обеспечение целостности данных, каскадное удаление и каскадное обновление связанных полей).

Выполнить информационное наполнение базы данных, для этого создать формы всех таблиц (С помощью 6. мастера форм, используя различные стили оформления).

Вариант №1 "Договора подряда"

База данных "Договора подряда" должна хранить следующую информацию:

1) Фамилия, Имя, Отчество сотрудника.

#### 2) Название должности сотрудника.

3) Домашний адрес сотрудника.

4) Характеристика сотрудника.

5) Наименование проекта, в котором сотрудник принимал участие.

6) Дата начала/окончания проекта.

7) Количество дней, отработанных сотрудником в проекте.

8) Должностные оклады.

9) Описание проекта.

База данных должна содержать информацию о 10 сотрудниках, 4 должностях, 2 проектах. Предусмотреть, чтобы не менее 5 сотрудников работали в 2 проектах одновременно. Таблицу «Проекты» заполнить с помощью «Мастера подстановки».

Определите продолжительность проекта в днях с помощью запроса с вычислениями.

Вариант №2 "Телефонные переговоры"

База данных "Телефонные переговоры" должна хранить следующую информацию:

1) Фамилия, Имя, Отчество абонента.

2) Телефонный номер абонента.

3) Телефонный код и название города, куда звонил абонент.

4) Дата разговора.

5) Продолжительность разговора.

6). Тариф за 1 минуту разговора с указанным городом.

7) Домашний адрес абонента.

База данных должна содержать информацию о 10 абонентах, 5 городах. Предусмотреть, чтобы 5 абонентов сделали не менее 2 телефонных разговоров с различными городами. Таблицу «Разговоры» заполнить с помощью «Мастера подстановки». Рассчитайте стоимость разговора, если известна продолжительность разговора и тариф за 1 минуту. Для этого создайте запрос с вычислением.

Вариант №3 "Торговые операции"

База данных "Торговые операции" должна хранить следующую информацию:

1) Название фирмы-клиента.

2) Фамилия, Имя, Отчество руководителя.

- 3) Юридический адрес фирмы-клиента.
- 4) Контактный телефон.
- 5) Название проданного товара.
- 6) Единица измерения проданного товара.
- 7) Количество проданного товара.
- 8) Дата продажи.

9) Цена товара.

- 10) Скидка.
- 11) Описание товара.

База данных должна содержать информацию о 10 фирмах, 5 товарах. Предусмотреть, чтобы 5 фирм сделали не менее 2 покупок различных товаров. Таблицу «Заказы» заполнить с помощью «Мастера подстановки». Рассчитайте с помощью запроса с вычислением стоимость заказа по каждому клиенту с учетом скидки.

Вариант №4 "Преподаватели вуза"

База данных "Преподаватели вуза" должна хранить следующую информацию:

- 1) Фамилия, Имя, Отчество преподавателя.
- 2) Телефон преподавателя.
- 3) Место работы преподавателя.
- 4) Название должности преподавателя.
- 5) Предмет, который ведет преподаватель.
- 6) Должностная почасовая ставка преподавателя.
- 7) Количество проведенных часов по данному предмету.
- 8) Домашний адрес преподавателя.
- 9) Характеристика.

База данных должна содержать информацию о 10 преподавателях, 3 должностях, 4 предметах. Предусмотреть, чтобы 5 преподавателей проводили занятия по 2 предметам одновременно. Таблицу «Предметы» заполнить с помощью «Мастера подстановки». Рассчитайте оклад преподавателей, используя запрос с вычислением.

Вариант №5 "Библиотека"

База данных "Библиотека" должна хранить следующую информацию:

- Фамилия, Имя, Отчество читателя.  $1)$
- $\overline{2}$ ) Домашний адрес читателя.
- $\overline{3}$ ) Телефон читателя.
- $\overline{4}$ Дата рождения читателя.
- $\overline{5}$ Номер читательского билета.
- $\overline{6}$ Автор книги, которую взял читатель.
- $\overline{7}$ Название книги.
- 8) Дата выдачи книги.
- 9) Дата возврата книги.

# 10) Цена книги.

# 11) Пеня за просрочку

База данных должна содержать информацию о 7 читателях, 7 книгах. Предусмотреть, чтобы каждый читатель брал не менее 2 книг. Таблицу «Абонемент» заполнить с помощью «Мастера подстановки». Определите фактический срок, на который выдавалась книга и рассчитайте размер пени, если книги выдаются на срок 10 дней без начисления пени. Для этого создайте запрос с вычислением.

Вариант №6 "Банковские вклады"

База данных "Банковские вклады" должна хранить следующую информацию:

1) Фамилия, Имя, Отчество вкладчика.

2) Номер счета в банке.

3) Дата посещения.

- 4) Сумма взноса.
- 6) Серия и номер паспорта вкладчика.
- 7) Домашний адрес вкладчика.

8) Годовая процентная ставка

Ваза данных должна содержать информацию о 10 вкладчиках. Предусмотреть, чтобы каждый вкладчик посещал банк не менее 2 раз. Таблицу «Посещения» заполнить с помощью «Мастера подстановки». Рассчитайте сумму к выдачи с учетом начисленных процентов, используя запрос с вычислением.

Вариант №7 "Резервирование билетов"

База данных "Резервирование билетов" должна хранить следующую информацию:

- 1) Фамилия, Имя, Отчество пассажира.<br>2) Домашний адрес пассажира.
- 2) Домашний адрес пассажира.<br>3) Телефон пассажира
- 3) Телефон пассажира<br>4) Номер поезда.
- 4) Номер поезда.<br>5) Тип поезда (ск
- 5) Тип поезда (скоростной, скорый, пассажирский).
- 6) Номер вагона.<br>7) Тип вагона (об
- 7) Тип вагона (общий, плацкартный, купе, спальный).
- 8) Дата отправления.<br>9) Время отправления
- 9) Время отправления/прибытия.<br>10) Пункт назначения.
- Пункт назначения.
- 11) Расстояние до пункта назначения.<br>12) Стоимость проезла ло пункта назн
- 12) Стоимость проезда до пункта назначения.<br>13) Лоплата за срочность
- 13) Доплата за срочность<br>14) Поплата за тип вагона
- 14) Доплата за тип вагона.

База данных должна содержать информацию о 5пассажирах, 3 поездах, 4 пунктах назначения. Предусмотреть, чтобы 5 пассажиров пользовались услугами резервирования билетов не менее 2 раз. Таблицу «Резервирование» заполнить с помощью «Мастера подстановки». Рассчитайте стоимость билета с учетом резервирования: доплаты за срочность, доплата за тип вагона. Для этого создайте запрос с вычислением.

Вариант №8 "Фотосервис"

База данных "Фотосервис" должна хранить следующую инфор¬мацию:

- 1) Фамилия, Имя, Отчество клиента.
- 2) Домашний адрес клиента.<br>3) Телефон клиента
- 3) Телефон клиента
- 4) Наименование фотоуслуги.
- 5) Описание фотоуслуги (характеристика)
- 6) Количество единиц заказа.
- 
- 7) Цена за единицу.<br>8) Лата приемки зак 8) Дата приемки заказа.<br>9) Лата вылачи заказа.
- Дата выдачи заказа.
- 10) Скидка

База данных должна содержать информацию о 10 клиентах, 5 видах услуг. Предусмотреть, чтобы каждый клиент делал заказы не менее, чем на 2 фотоуслуги. Таблицу «Заказы» заполнить с помощью «Мастера подстановки». Определить стоимость заказа, если известны: цена за единицу и количество единиц заказа с учетом скидки.

Вариант №9 "Коммунальные услуги"

База данных "Коммунальные услуги" должна хранить следующую информацию:

- 1) Фамилия, Имя, Отчество квартиросъемщика.<br>2) Домашний адрес квартиросъемщика.
- 2) Домашний адрес квартиросъемщика.<br>3) Номер лицевого счета.
- 3) Номер лицевого счета.<br>4) Количество жильцов.
- 4) Количество жильцов.<br>5) Площадь квартиры, к
- 5) Площадь квартиры, кв.м
- 6) Вид услуги (название платежа).
- 7) Стоимость услуги на квадратный метр площади.
- 8) Стоимость услуги на 1 жильца.

База данных должна содержать информацию о 10 квартиросъемщиках, 5 видах. услуг. Стоимость одних услуг должна определяться площадей квартиры, других - количеством жильцов. Предусмотреть, чтобы каждый квартиросъемщик пользовался не менее чем 3 коммунальными услугами. Таблицу «Платежи» заполнить с помощью «Мастера подстановки». Рассчитать квартплату для каждого квартиросъемщика: отдельно рассчитать стоимость услуг в расчете на 1 жильца и отдельно - за 1 м2. Для этого создать запрос с вычислением.

Вариант №10 "Прокат бытовых товаров"

База данных "Прокат товаров" должна хранить следующую информацию:

- Фамилия, Имя, Отчество клиента.  $\left( \right)$
- $\overline{2}$ ) Серия и номер паспорта клиента.
- $3)$ Домашний адрес клиента.
- $\overline{4}$ Телефон клиента
- $\overline{5}$ Наименование товара.
- $6)$ Описание товара.
- 7) Стоимость товара.
- 8) Дата выдачи.
- $9)$ Дата возврата.
- $10<sub>0</sub>$ Стоимость проката за сутки.

База данных должна содержать информацию о 10 клиентах, 5 товарах. Предусмотреть, чтобы 5 клиентов пользовались услугами проката не менее 2 раз. Таблицу «Прокат» заполнить с помощью «Мастера подстановки».Рассчитать стоимость проката, используя запрос с вычислением.

Вариант №11 "Успеваемость студентов"

База данных "Успеваемость студентов" должна хранить следующую информацию:

- Фамилия, Имя, Отчество студента.  $1)$
- Домашний адрес студента.  $2)$
- $\overline{3}$ ) Телефон студента
- $\overline{4}$ Дата рождения.
- $\overline{5}$ Предмет.
- $\overline{6}$ Лата слачи.
- $\overline{7}$ Опенка.
- $\overline{8}$ Фамилия, имя, отчество преподавателя.
- $\overline{9}$ Размер стипендии.

База данных должна содержать информацию о 10 студентах, 4 предметах, 2 преподавателях. Таблицу «Предметы» заполнить с помощью «Мастера подстановки». Предусмотреть, чтобы 5 студентов сдавали не менее 2 экзаменов.

#### Вариант №12 "Рейтинг студентов"

База данных "Рейтинг студентов" должна хранить следующую информацию:

- Фамилия, Имя, Отчество студента.  $1)$
- $2)$ Домашний адрес студента.
- $\overline{3}$ ) Телефон студента.
- $\overline{4}$ Дата рождения.
- $\overline{5})$ Предмет.
- $6)$ Месяц, за который определяется рейтинг.
- $\overline{7}$ Текущая рейтинговая оценка.
- 8) Максимальная рейтинговая оценка по предмету
- 9) Фамилия, имя, отчество преподавателя.

База данных должна содержать информацию о 10 студентах, 4 предметах, 2 преподавателях. Предусмотреть, чтобы 5 студентов имели рейтинговую оценку не менее чем по 2 предметам. Таблицу «Предметы» заполнить с помощью «Мастера подстановки».

Вариант № 13 "Доставка пиццы - «На лету»"

База данных "Доставка пиццы" должна хранить следующую информацию:

- $1)$ Фамилия, Имя, Отчество клиента.
- $2)$ Алрес клиента
- $\overline{3}$ ) Телефон.
- $\overline{4}$ Лата заказа.
- $5)$ Название пишњи.
- $\overline{6}$ Количество заказанной пиццы.
- $\overline{7}$ Цена пиццы.
- 8) Описание пиццы.
- $9)$ Скилка

База данных должна содержать информацию о 10 клиентах, 5 видах пиццы. Предусмотреть, чтобы 5 клиентов сделали не менее 2 заказов. Таблицу «Заказы» заполнить с помощью «Мастера подстановки». Определить стоимость заказа с учетом скидки, используя запрос.

Вариант № 14 "Туристическая фирма - АРТМАКС" База данных "Туристическая фирма" должна хранить следующую информацию:

- $\overline{1}$ Фамилия, имя, отчество клиента
- $\overline{2}$ ) Телефон клиента
- $\overline{3}$ ) Адрес клиента (город, улица...)
- $4)$ Дата поездки
- $5)$ Длительность поездки ч
- 6) Название маршрута
- $7)$ Количество заказанных путевок
- $\overline{8}$ Почасовая оплата маршрутного такси
- $9)$ Предоставленная скидка
- $10<sub>0</sub>$ Описание маршрута

База данных должна содержать информацию о 10 клиентах, 5 маршрутах. Предусмотреть, чтобы 5 клиентов заказали не менее 2 путевок по различным маршрутам. Таблицу «Путевки» заполнить с помощью «Мастера подстановки». Создать запрос, в котором определить цену путевки с учетом скидки.

#### Вариант №15 "Салон видеопроката"

База данных "Салон видеопроката" должна хранить следующую информацию:

- Фамилия, Имя, Отчество клиента.  $\left( \right)$
- $2)$ Серия и номер паспорта клиента.
- $\overline{3}$ ) Домашний адрес клиента.
- $\overline{4}$ Телефон клиента
- $\overline{5}$ Наименование видеокассеты.
- $\overline{6}$ Описание видеокассеты.
- $\overline{7}$ Залоговая стоимость видеокассеты.
- 8) Дата выдачи.
- $9)$ Дата возврата.
- $10)$ Стоимость проката за сутки.

База данных должна содержать информацию о 7 клиентах, 7 видеокассетах. Предусмотреть, чтобы 5 клиентов пользовались услугами проката не менее 2 раз. Таблицу «Прокат» заполнить с помощью «Мастера подстановки». Создать запрос, в котором вычислить стоимость проката (в отдельном поле вычислить срок проката).

Вариант №16 "Библиотека-Юность"

База данных "Библиотека" должна хранить следующую информацию:

- Фамилия, Имя, Отчество читателя.  $1$
- $\mathfrak{D}$ Домашний адрес читателя.
- $\overline{3}$ . Телефон читателя.
- $\overline{4}$ . Дата рождения читателя.
- 5. Номер читательского билета.
- 6. Автор книги, которую взял читатель.
- $7.$ Название книги.
- 8. Дата выдачи книги.
- $\mathbf{Q}$ Дата возврата книги.
- $10.$ Цена книги.
- $11.$ Пеня за просрочку

База данных должна содержать информацию о 5 читателях, 5 книгах. Предусмотреть, чтобы каждый читатель брал не менее 3 книг. Таблицу «Абонемент» заполнить с помощью «Мастера подстановки».Создать запрос, в котором в отдельном поле рассчитать фактический срок выдачи книги и в другом поле рассчитать пеню за просрочку, если книги выдаются на срок 14 дней без пени.

Вариант №17 "Срочные банковские вклады"

База данных "Банковские вклады" должна хранить следующую информацию:

1) Фамилия, Имя, Отчество вкладчика.

- 2) Номер счета в банке.
- 3) Дата взноса
- 4) Дата получения процентов
- 5) Сумма взноса.
- $6)$  Срок
- 7) Ставка дисконтирования
- 8) Серия и номер паспорта вкладчика.
- 9) Домашний адрес вкладчика.

База данных должна содержать информацию о 8 вкладчиках. Предусмотреть, чтобы каждый вкладчик посещал банк не менее 4 раз. Таблицу «Посещения» заполнить с помощью «Мастера подстановки». Рассчитать сумму к выдачи, используя запрос. Отдельно рассчитать: сумму процентов, срок вклада.

Вариант №18 "Резервирование ЖД - билетов"

База данных "Резервирование билетов" должна хранить следующую информацию:

- Фамилия, Имя, Отчество пассажира.  $\left| \right|$
- $\overline{2}$ ) Домашний адрес пассажира.
- $\overline{3}$ ) Телефон пассажира
- $\overline{4}$ Номер поезда.
- $5)$ Тип поезда (скоростной, скорый, пассажирский).
- 6) Номер вагона.
- 7) Тип вагона (общий, плацкартный, купе, спальный).
- 8) Дата отправления.
- 9) Время отправления/прибытия.
- 10) Пункт назначения.
- 11) Расстояние до пункта назначения.
- 12) Стоимость проезда до пункта назначения.
- 13) Доплата за срочность<br>14) Лоплата за тип вагона
- 14) Доплата за тип вагона.
- 15) Количество билетов
- 16) Скидка

База данных должна содержать информацию о 4 пассажирах, 5 поездах, 3 пунктах назначения. Предусмотреть, чтобы 6 пассажиров пользовались услугами резервирования билетов не менее 5 раз. Таблицу «Резервирование» заполнить с помощью «Мастера подстановки».Рассчитать стоимость билета с учетом резервирования (доплаты за тип вагона и доплаты за срочность) и скидок (при условии покупки 3 и более билетов).

#### Вариант №19 "Фотосервис-КАДР"

База данных "Фотосервис" должна хранить следующую инфор¬мацию:

- 1) Фамилия, Имя, Отчество клиента.<br>2) Домашний адрес клиента.
- 2) Домашний адрес клиента.<br>3) Телефон клиента
- 3) Телефон клиента<br>4) Наименование фо
- 4) Наименование фотоуслуги.<br>5) Описание фотоуслуги (хара
- 5) Описание фотоуслуги (характеристика)
- 6) Количество единиц заказа.
- 7) Цена за единицу.
- 8) Дата приемки заказа.
- Дата выдачи заказа.

База данных должна содержать информацию о 8 клиентах, 3 видах услуг. Предусмотреть, чтобы каждый клиент делал заказы не менее, чем на 6 фотоуслуг. Таблицу «Заказы» заполнить с помощью «Мастера подстановки». Создать запрос, в котором рассчитать в отдельном поле срок исполнения заказа, стоимость заказа.

## Вариант №20 "Коммунальные платежи"

База данных "Коммунальные услуги" должна хранить следующую информацию:

- 1. Фамилия, Имя, Отчество квартиросъемщика.<br>2. Ломашний алрес квартиросъемщика.
- 2. Домашний адрес квартиросъемщика.<br>3. Номер лицевого счета.
- 3. Номер лицевого счета.<br>4. Количество жильнов.
- 4. Количество жильцов.<br>5. Плошаль квартиры, к
- 5. Площадь квартиры, кв.м<br>6. Вид услуги (название пла
- 6. Вид услуги (название платежа).
- 7. Стоимость услуги на квадратный метр площади.<br>8. Стоимость услуги на 1 жильна.
- 8. Стоимость услуги на 1 жильца.

База данных должна содержать информацию о 12 квартиросъемщиках, 4 видах. услуг. Стоимость одних услуг должна определяться площадей квартиры, других — количеством жильцов. Предусмотреть, чтобы каждый квартиросъемщик пользовался не менее чем 4 коммунальными услугами. Таблицу «Платежи» заполнить с помощью «Мастера подстановки». Рассчитать коммунальные платежи для каждого квартиросъемщика: отдельно рассчитать стоимость услуг в расчете на 1 жильца и отдельно – за 1 м2. Для этого создать запрос с вычислением.

Вариант №21 "Прокат спортивных товаров"

База данных "Прокат товаров" должна хранить следующую информацию:

- 1. Фамилия, Имя, Отчество клиента.
- 2. Серия и номер паспорта клиента.
- 3. Домашний адрес клиента.
- 4. Телефон клиента
- 5. Наименование товара.
- 6. Описание товара.
- 7. Стоимость товара.
- 8. Дата выдачи.

9. Дата возврата.

10. Стоимость проката за сутки.

База данных должна содержать информацию о 6 клиентах, 5 товарах. Предусмотреть, чтобы 4 клиентов пользовались услугами проката не менее 3 раз. Таблицу «Прокат» заполнить с помощью «Мастера подстановки».

Создать запрос, в котором вычислить стоимость проката (в отдельном поле вычислить фактический срок проката).

Вариант №22 "Успеваемость студентов академии"

База данных "Успеваемость студентов" должна хранить следующую информацию:

1. Фамилия, Имя, Отчество студента.

2. Домашний адрес студента.

- 3. Телефон студента
- 4. Дата рождения.
- 5. Предмет.
- 6. Дата сдачи.
- 7. Оценка,
- 8. Фамилия, имя, отчество преподавателя.
- Размер стипендии.

База данных должна содержать информацию о 10 студентах, 4 предметах, 2 преподавателях. Таблицу «Предметы» заполнить с помощью «Мастера подстановки». Предусмотреть, чтобы 5 студентов сдавали не менее 2 экзаменов.

Вариант №23 "Рейтинг студентов академии"

База данных "Рейтинг студентов" должна хранить следующую информацию:

- 1. Фамилия, Имя, Отчество студента.
- 2. Домашний адрес студента.<br>3. Телефон студента.
- 3. Телефон студента.<br>4. Дата рождения.
- 4. Дата рождения.<br>5. Предмет.
- 5. Предмет.<br>6. Месяц, за
- 6. Месяц, за который определяется рейтинг.<br>7. Текущая рейтинговая оценка.
- 7. Текущая рейтинговая оценка.<br>8. Фамилия, имя, отчество преп
- 8. Фамилия, имя, отчество преподавателя.

База данных должна содержать информацию о 8 студентах, 6 предметах, 2 преподавателях. Предусмотреть, чтобы 7 студентов имели рейтинговую оценку не менее чем по 3 предметам. Таблицу «Дисциплины» заполнить с помощью «Мастера подстановки». В отдельном окне запроса вычислить максимальную рейтинговую оценку по предмету.

Вариант № 24 "Доставка мини-пиццы"

База данных "Доставка пиццы" должна хранить следующую информацию:

- 1) Фамилия, Имя, Отчество клиента.
- 2) Адрес клиента<br>3) Телефон.
- 3) Телефон.<br>4) Лата зака
- 4) Дата заказа.
- 5) Название пиццы.<br>6) Количество заказ
- 6) Количество заказанной пиццы.
- 
- 7) Цена пиццы.<br>8) Описание пи 8) Описание пиццы.<br>9) Скилка
- Скилка

База данных должна содержать информацию о 10 клиентах, 5 видах пиццы. Предусмотреть, чтобы 5 клиентов сделали не менее 2 заказов. Таблицу «Заказы» заполнить с помощью «Мастера подстановки». В запросе вычислить стоимость заказа с учетом скидки и без нее.

Вариант № 25 "Туристическая фирма-«Юг-ТУР»"

База данных "Туристическая фирма" должна хранить следующую информацию:

1) Фамилия, имя, отчество клиента<br>2) Телефон клиента

- 
- 2) Телефон клиента<br>3) Адрес клиента (го 3) Адрес клиента (город, улица…)
- 4) Дата поездки
- 5) Дата прибытия
- 6) Название маршрута
- 7) Количество заказанных путевок
- 8) Цена путевки
- 9) Предоставленная скидка
- 10) Описание маршрута

База данных должна содержать информацию о 10 клиентах, 5 маршрутах. Предусмотреть, чтобы 5 клиентов заказали не менее 2 путевок по различным маршрутам. Таблицу «Заказ путевок» заполнить с помощью «Мастера подстановки». Создать запрос, в котором определить цену путевки с учетом скидки. В Отдельном окне запроса вычислить срок поездки.

#### **5.3. Фонд оценочных средств**

1. Комплекс программ, обеспечивающих совместное функционирование всех устройств компьютера и предоставляющих пользователю доступ к ресурсам компьютера:

а) операционная система

б) оперативная память

в) программное обеспечение

2. Специалисты, разрабатывающие программное обеспечение:

а) системные администраторы

- б) программисты
- в) составители

3. Для разработки прикладных компьютерных программ на языке программирования используют:

а) математические пакеты

б) геоинформационные системы

#### в) системы программирования 4. К прикладному программному обеспечению относят: а) графические редакторы б) антивирусные программы в) операционные системы 5. Специальные программы, управляющие работой внешних подключенных к компьютеру устройств: а) архиваторы б) сервисные программы в) драйверы 6. В постоянном запоминающем устройстве компьютера хранится(ятся): а) антивирусные программы  $6)$  BIOS в) операционная система 7. К сервисным программам относят: а) системы программирования б) операционные системы в) архиваторы 8. Последовательность обращения к дискам на этапе загрузки компьютера определяет(ют): a)  $BIOS +$ б) операционная система в) прикладные программы 9. Взаимодействие между устройствами компьютера обеспечивает(ют): а) коммуникационные программы б) пользовательский интерфейс в) аппаратный интерфейс 10. Комплекс программных средств, предназначенных для разработки компьютерных программ на языке программирования: а) операционная система б) система программирования в) программное обеспечение 11. Совокупность всех программ, предназначенных для выполнения на компьютере: а) программное обеспечение б) система программирования в) операционная система 12. Приложениями специального назначения не являются: а) геоинформационные системы б) драйверы в) математические пакеты 13. Приложениями специального назначения являются: а) образовательные программы б) драйверы в) оба варианта верны 14. К какой из типов программ относится MS Office: а) система программирования б) табличный процессор в) пакет прикладных программ 15. Какая программа предназначена для работы с базами данных: а) СУБД б) Табличный процессор в) Графический редактор 16. Программа, предназначенная для автоматизации процессов построения на экране дисплея графических изображений: а) фотошоп б) графический редактор в) видеоконвертер 17. В прикладное программное обеспечение входят: а) все программы, установленные на компьютере б) языки программирования в) текстовые редакторы 18. Для чего нужны инструментальные программы: а) для управления устройствами ввода и вывода компьютера б) для разработки, корректировки или развития других прикладных или системных программ в) решать какие-либо задачи в пределах данной проблемной области 19. Перед отключением компьютера информацию можно сохранить: а) в оперативной памяти б) в процессоре в) во внешней памяти

20. К системным программам относится:

a) MS Word

21. К системным программам относится:

a) MS Windows

 $\overline{6}$ ) BIOS B) Paint РЕКЛАМА

- 6) MS Exel
- B) MS Word

22. К системным программам относится:

a) Paint

6) Linux

- B) MS Exel
- 23. К системным программам относится:
- a) Paint
- 6) MS Word
- в) Антивирусы

24. Назначение операционной системы:

а) редактирование, сохранение текстовых документов

- б) организовать взаимодействие пользователя с компьютером и выполнение всех других программ +
- в) выводить информацию на экран или печатающее устройство
- 25. Операционная система:
- a) Google Chrome
- 6) Basic
- в) Linux
- 26. Операционная система:
- a) Word
- 6) Windows
- в) Opera
- 27. Укажите правильную запись имени файла:
- a) stol.txt
- $6$ ) a.bgb $K$
- $\overline{B}$ ) bas.e.txt
- 28. Каталог:
- а) специальное место на диске, в котором хранятся программы пользователя
- б) специальное место на диске, в котором хранятся программы, предназначенные для диалога с пользователем компьютера
- в) специальное место на диске, в котором хранятся имена файлов, сведения о размере файлов и т. д.
- 29. Путь к файлу:
- а) последовательность из имен каталогов, разделенных знаком «/»
- б) поименованная область на диске
- в) список файлов, собранных в одном каталоге
- 30. Для каких целей необходимо системное ПО:
- а) для решения задач из проблемных областей
- б) для управления ресурсами ЭВМ
- в) для расширения возможностей ОС

# 5.4. Перечень видов оценочных средств

Залания со своболно конструируемым ответом (СКО) прелполагает составление развернутого ответа на теоретический вопрос. Задание с выбором одного варианта ответа (ОВ, в задании данного типа предлагается несколько вариантов ответа, среди которых один верный. Задания со свободно конструируемым ответом (СКО) предполагает составление развернутого ответа, включающего полное решение задачи с пояснениями.

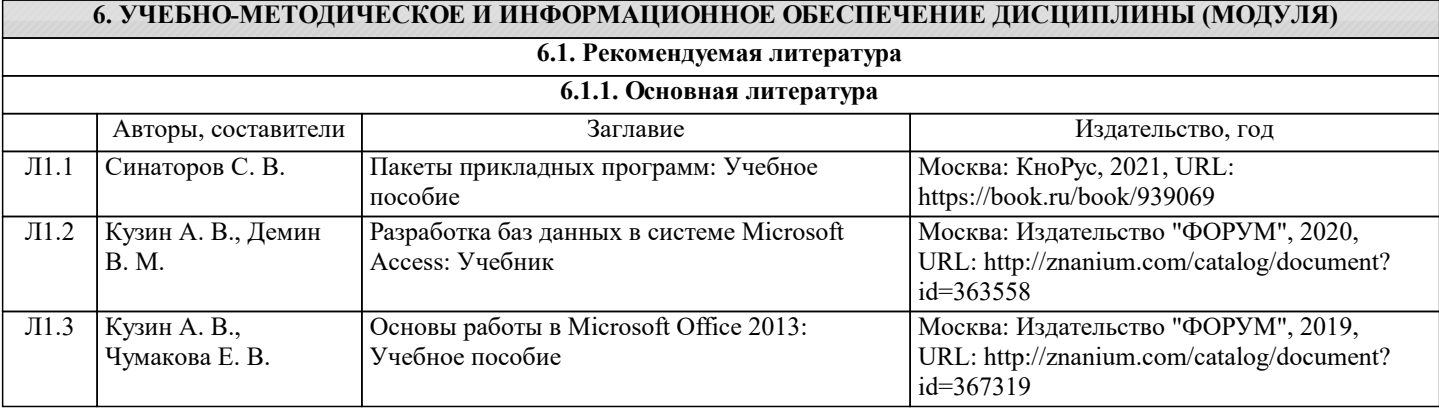

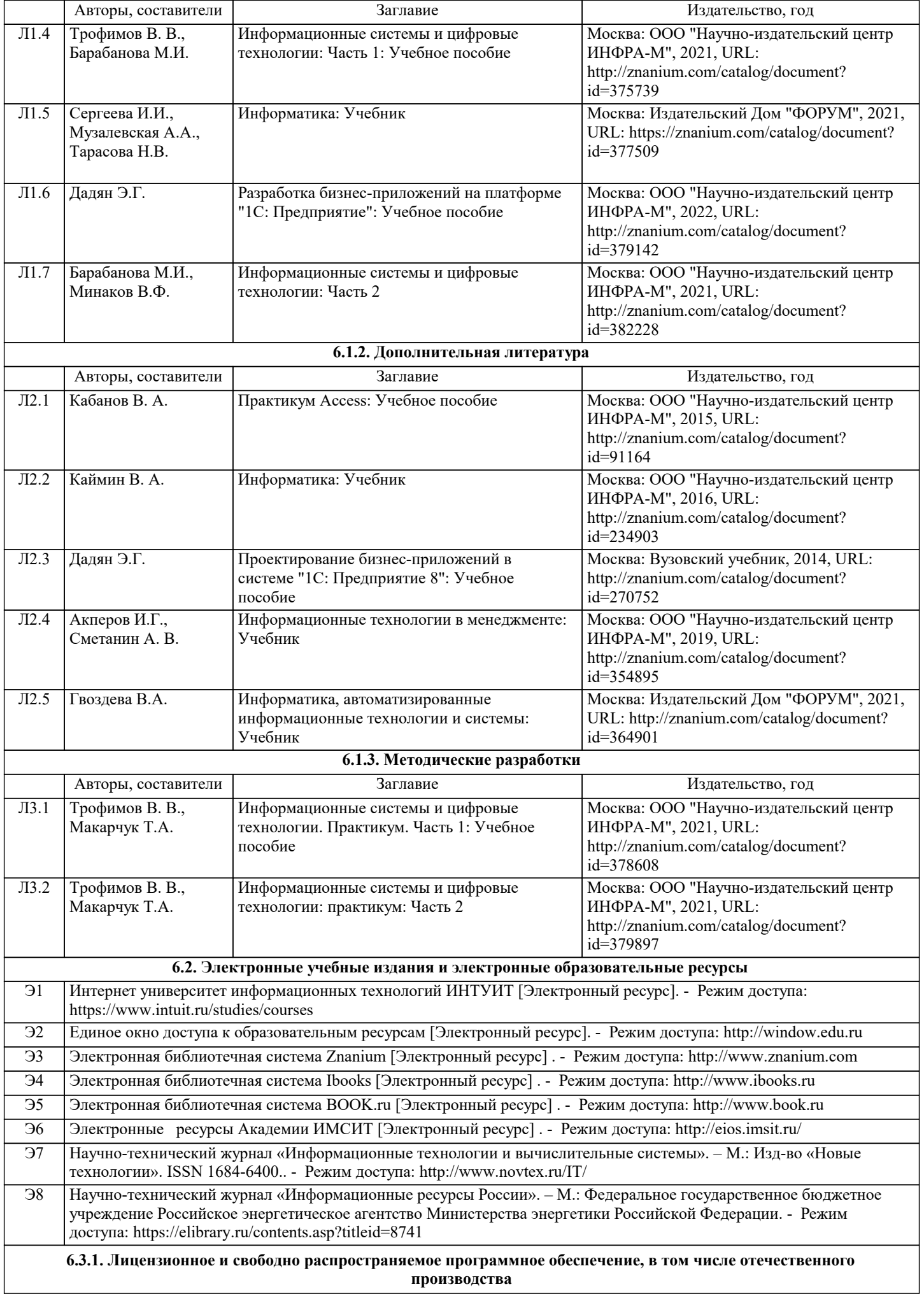

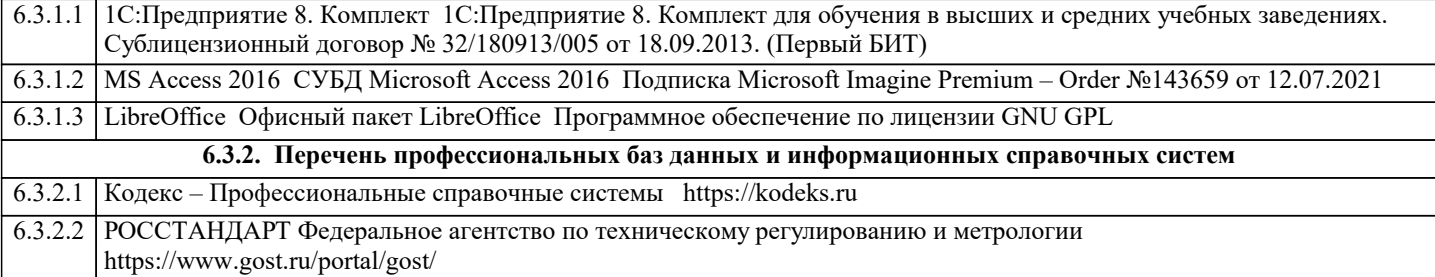

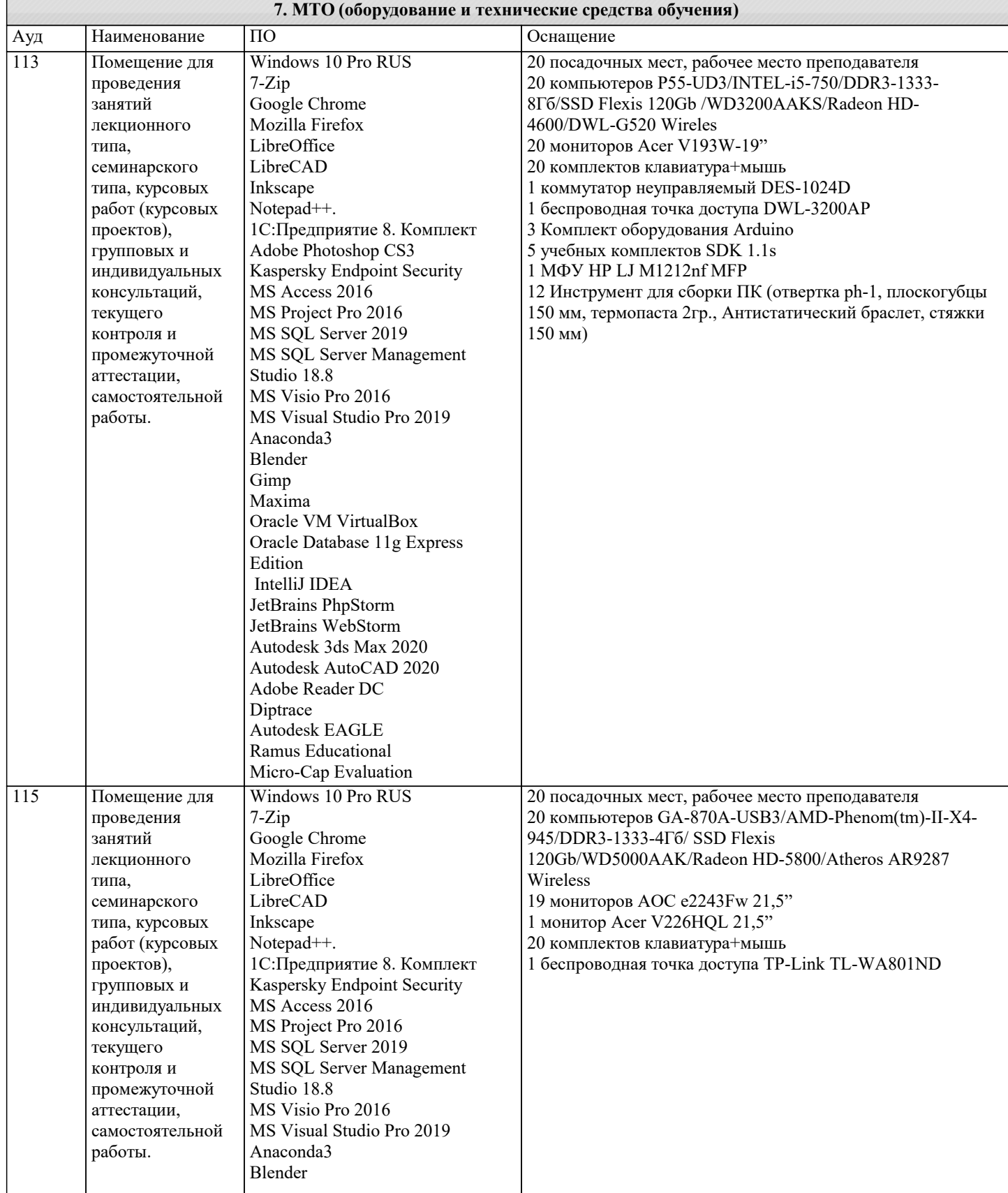

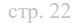

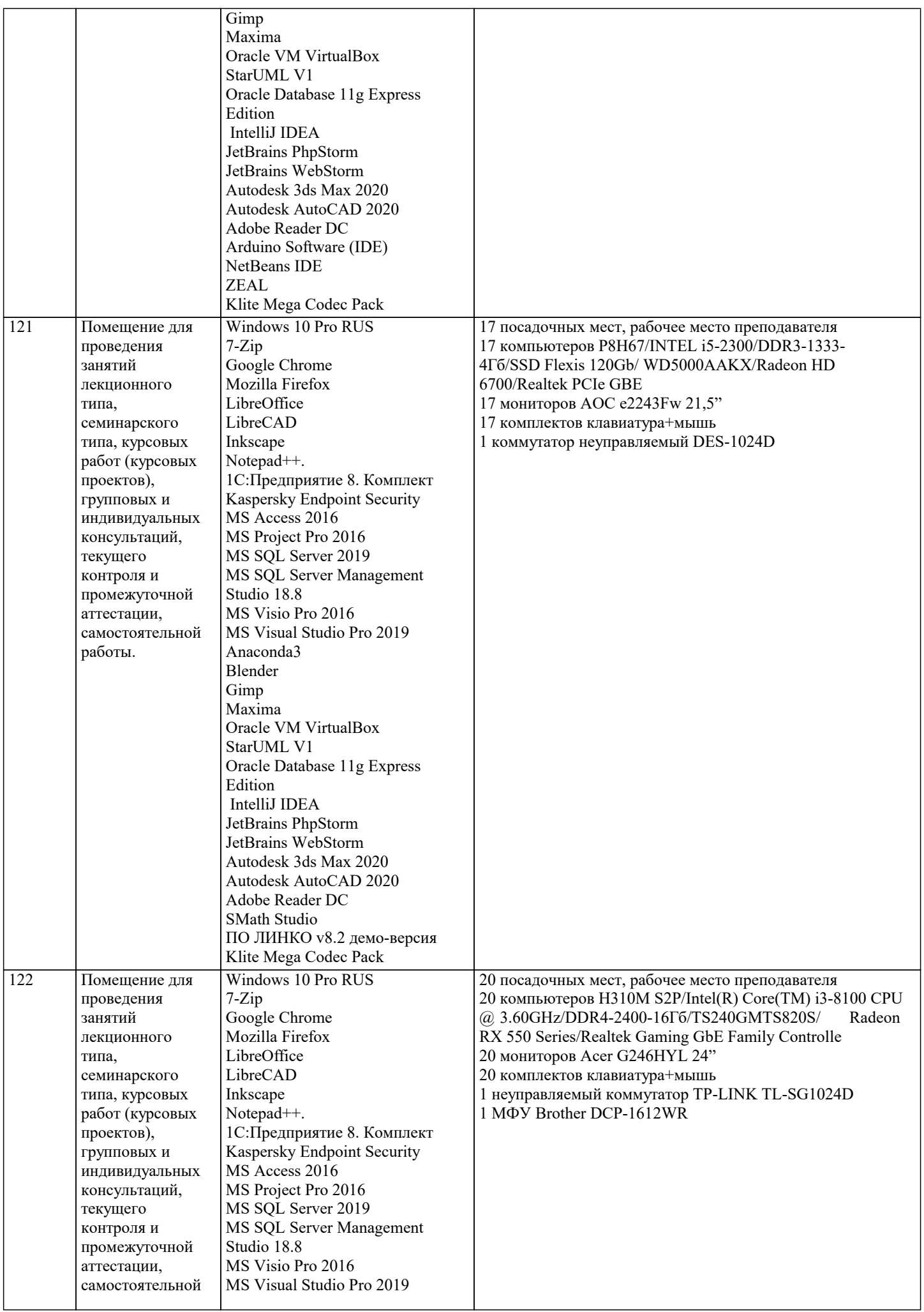

![](_page_22_Picture_11.jpeg)

![](_page_23_Picture_8.jpeg)

![](_page_24_Picture_445.jpeg)

![](_page_25_Picture_7.jpeg)

![](_page_26_Picture_9.jpeg)

![](_page_27_Picture_8.jpeg)

![](_page_28_Picture_8.jpeg)

![](_page_29_Picture_146.jpeg)

#### 8. МЕТОДИЧЕСКИЕ УКАЗАНИЯ ДЛЯ ОБУЧАЮЩИХСЯ ПО ОСВОЕНИЮ ДИСЦИПЛИНЫ (МОДУЛЯ)

В соответствии с требованиями ФГОС ВО по направлению подготовки реализация компетентностного подхода предусматривает использование в учебном процессе активных и интерактивных форм проведения занятий (разбор конкретных задач, проведение блиц-опросов, исследовательские работы) в сочетании с внеаудиторной работой с целью формирования и развития профессиональных навыков обучающихся.

Лекционные занятия дополняются ПЗ и различными формами СРС с учебной и научной литературой В процессе такой работы студенты приобретают навыки «глубокого чтения» - анализа и интерпретации текстов по методологии и методике дисциплины.

Учебный материал по дисциплине «Высокопроизводительные вычислительные системы». разделен на логически завершенные части (модули), после изучения, которых предусматривается аттестация в форме письменных тестов, контрольных работ.

Работы оцениваются в баллах, сумма которых лает рейтинг кажлого обучающегося. В баллах оцениваются не только знания и навыки обучающихся, но и их творческие возможности: активность, неорлинарность решений поставленных проблем. Каждый модуль учебной дисциплины включает обязательные виды работ – лекции, ПЗ, различные виды СРС (выполнение ломашних заланий по решению залач, полготовка к лекциям и практическим занятиям).

Форма текушего контроля знаний – работа стулента на практическом занятии, опрос. Форма промежуточных аттестаций – контрольная работа в аулитории, ломашняя работа. Итоговая форма контроля знаний по молулям – контрольная работа с задачами по материалу модуля.

Методические указания по выполнению всех видов учебной работы размещены в электронной образовательной среде акалемии.

Методические указания и материалы по видам учебных занятий по дисциплине:

Вид учебных занятий, работ - Организация деятельности обучающегося Лекция - Написание конспекта лекций: кратко, схематично, последовательно фиксировать основные положения, выводы, формулировки, обобщения, отмечать важные мысли, выделять ключевые слова, термины. Проверка терминов, понятий с помощью энциклопедий, словарей,

справочников с выписыванием толкований в тетрадь. Обозначить вопросы, термины, материал, который вызывает трудности, попытаться найти ответ в рекомендуемой литературе, если самостоятельно не удаётся разобраться в материале, необходимо сформулировать вопрос и задать преподавателю на консультации, на практическом занятии.

Практические занятия - Конспектирование источников. Работа с конспектом лекций, подготовка ответов к контрольным вопросам, просмотр рекомендуемой литературы, работа с текстом. Выполнение практических задач в инструментальных средах. Выполнение проектов. Решение расчётно-графических заданий, решение задач по алгоритму и др.

Самостоятельная работа - Знакомство с основной и дополнительной литературой, включая справочные издания, зарубежные источники, конспект основных положений, терминов, сведений, требующихся для запоминания и являющихся основополагающими в этой теме. Составление аннотаций к прочитанным литературным источникам и др.

# 9. МЕТОДИЧЕСКИЕ УКАЗАНИЯ ОБУЧАЮЩИМСЯ ПО ВЫПОЛНЕНИЮ САМОСТОЯТЕЛЬНОЙ РАБОТЫ

Основными задачами самостоятельной работы студентов, являются: во-первых, продолжение изучения дисциплины в домашних условиях по программе, предложенной преподавателем; во-вторых, привитие студентам интереса к технической и математической литературе, инженерному делу. Изучение и изложение информации, полученной в результате изучения научной литературы и практических материалов, предполагает развитие у студентов как владения навыками устной речи, так и способностей к четкому письменному изложению материала.

Основной формой контроля за самостоятельной работой студентов являются практические занятия, а также еженедельные консультации преподавателя.

Практические занятия – наиболее подходящее место для формирования умения применять полученные знания в практической деятельности.

При полготовке к практическим занятиям слелует соблюдать систематичность и последовательность в работе. Необходимо сначала внимательно ознакомиться с солержанием плана практических занятий. Затем, найти в учебной литературе соответствующие разделы и прочитать их. Осваивать изучаемый материал следует по частям. После изучения какой-либо темы или ее отлельных разлелов необходимо полученные знания привести в систему, связать воелино весь проработанный материал

При полвелении итогов самостоятельной работы преполавателем основное внимание лолжно улеляться разбору и оценке лучших работ, анализу недостатков. По предложению преподавателя студент может изложить содержание выполненной им письменной работы на практических занятиях

Формы и методы самостоятельной работы по дисциплине:

 $Pe\phi$ ерат $(P)$ 

Самостоятельное изучение разделов

Контрольная работа (KP)

Самоподготовка (проработка и повторение лекционного материала и материала учебников и учебных пособий, подготовка к лабораторным и практическим занятиям, коллоквиумам, рубежному контролю и т.д.)